**Министерство науки и высшего образования Российской Федерации**

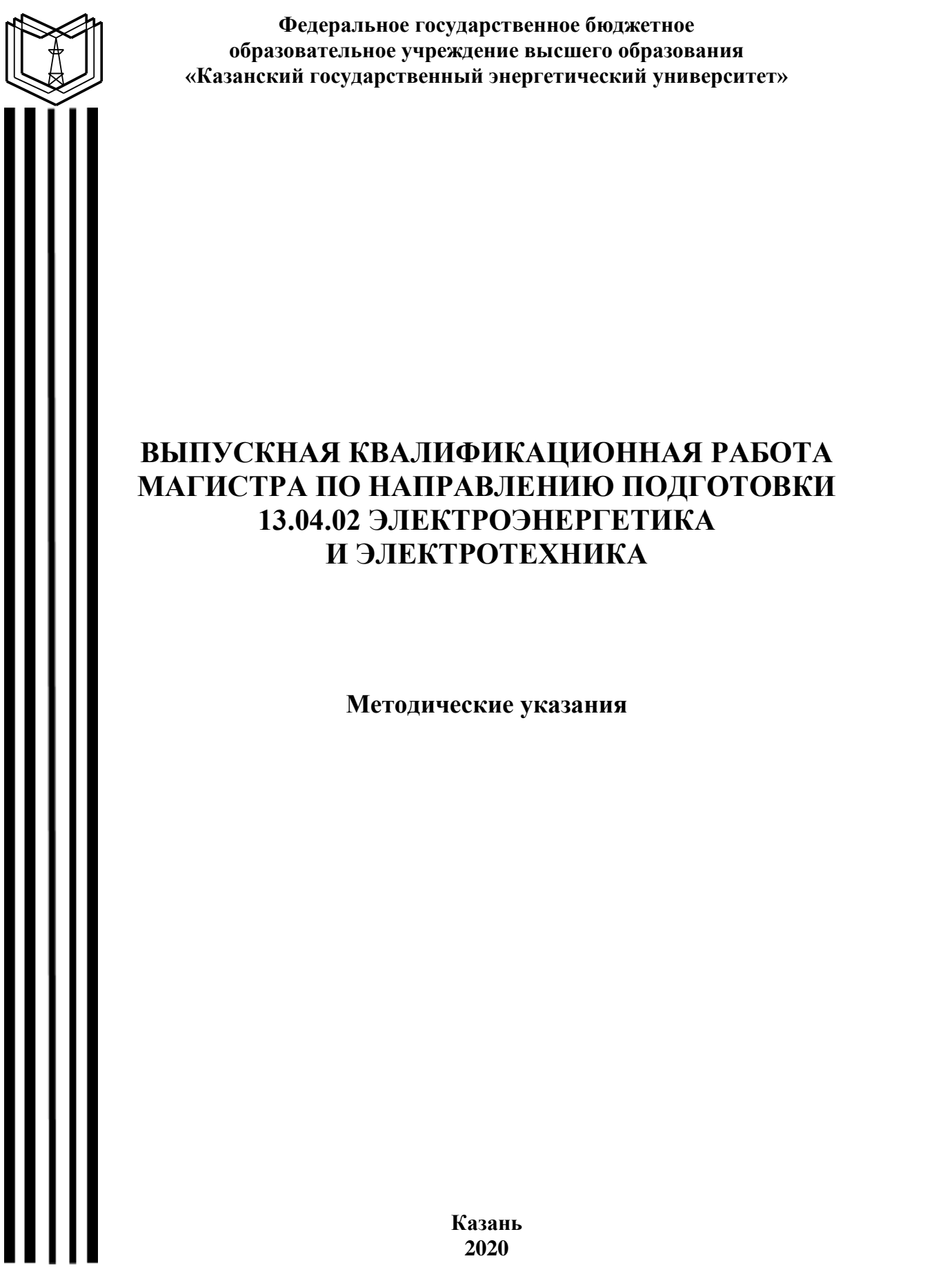

*Рекомендуется к изданию Методическим советом Института электроэнергетики и электроники КГЭУ*

**В92** Выпускная квалификационная работа магистра по направлению **подготовки 13.04.02 Электроэнергетика и электротехника:** метод. указания / сост.: И.В. Ившин, Е.И. Грачева. – Казань: Казан. гос. энерг. ун-т, 2020. – 45 с.

Представлены общие указания по подготовке, выполнению и представлению к защите выпускных квалификационных работ магистров. Практические рекомендации изложены в соответствии с действующими нормативно-техническими документами.

Предназначены для обучающихся по образовательным программам направления подготовки 13.04.02 Электроэнергетика и электротехника, направленности (профили) «Автоматика энергосистем», «Интеллектуальные энергетические системы» (Smart Energy System), «Электроустановки электрических станций и подстанций», «Электроэнергетические системы, сети, электропередачи, их режимы, устойчивость и надежность», «Проектирование развивающихся систем электроснабжения», «Техническое и информационное обеспечение проектирования и функционирования электроэнергетического хозяйства потребителей», «Электромеханические и электронные системы автоматизации процессов и производств», «Эксплуатация высокоскоростного электроподвижного состава», «Экономика и управление в электроэнергетике».

> УДК 621.3:378.14.015.62 ББК 31.2

© Казанский государственный энергетический университет, 2020

# **ОГЛАВЛЕНИЕ**

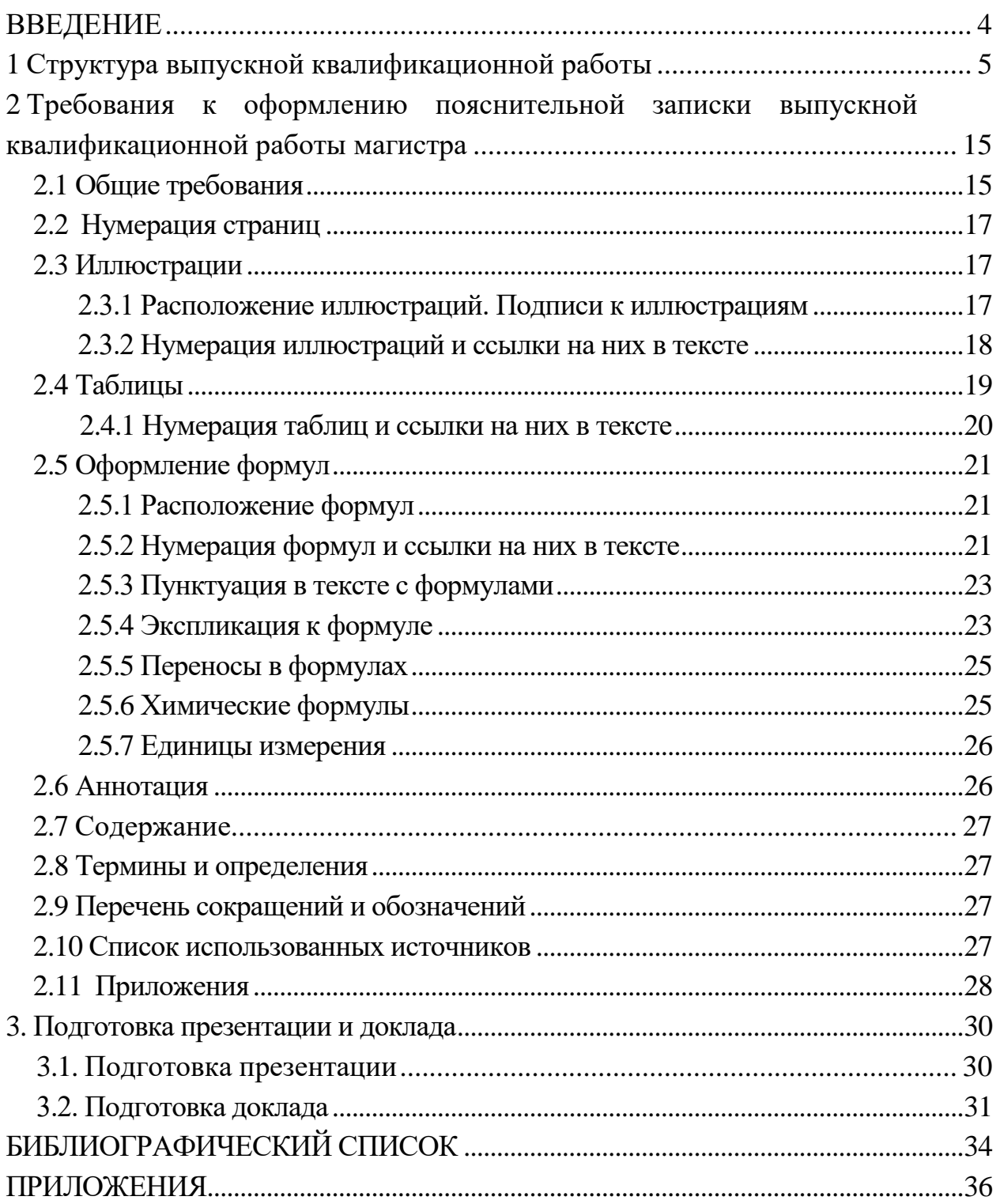

#### **ВВЕДЕНИЕ**

Выпускная квалификационная работа (ВКР) магистра является одной из форм государственной итоговой аттестации обучающегося и имеет своей целью систематизацию, обобщение и закрепление теоретических знаний, практических умений, оценку сформированности универсальных, общепрофессиональных и профессиональных компетенций в соответствии с требованиями ФГОС ВО по направлению подготовки 13.04.02 Электроэнергетика и электротехника.

ВКР магистра представляет собой самостоятельно выполненную обучающимся письменную работу, содержащую решение ряда научных, проектных задач, либо результаты анализа научной проблемы, имеющей значение для соответствующей области профессиональной деятельности.

Тематика и содержание ВКР магистра должны соответствовать видам и задачам его профессиональной деятельности, уровню компетенций, обозначенному в ФГОС ВО по направлению подготовки 13.04.02 Электроэнергетика и электротехника.

ВКР магистра основывается на научно-исследовательской работе, проведенной по научной теме, определенной в начале подготовки магистра руководителем ВКР, заданий на проведение научно-исследовательской работы.

Настоящие методические указания разработаны в соответствии с действующими нормативно-техническими документами и Положением о выпускной квалификационной работе, принятым решением ученого совета от 25 ноября 2020 г., протокол № 11, и предназначены для обучающихся по образовательным программам направления подготовки 13.04.02 Электроэнергетика и электротехника, направленности (профили) «Автоматика энергосистем», «Интеллектуальные энергетические системы» (Smart Energy System), «Электроустановки электрических станций и подстанций», «Электроэнергетические системы, сети, электропередачи, их режимы, устойчивость и надежность», [«Проектирование развивающихся систем электро](https://kgeu.ru/Education/EduProfil/37?idProfil=539)[снабжения»](https://kgeu.ru/Education/EduProfil/37?idProfil=539), [«Техническое и информационное обеспечение проектирования](https://kgeu.ru/Education/EduProfil/41?idProfil=545)  [и функционирования электроэнергетического хозяйства потребителей»](https://kgeu.ru/Education/EduProfil/41?idProfil=545), «Электромеханические и электронные системы автоматизации процессов и производств», «Эксплуатация высокоскоростного электроподвижного состава», «Экономика и управление в электроэнергетике».

# **1 Структура выпускной квалификационной работы**

ВКР состоит из пояснительной записки и графического материала.

Структурными элементами ВКР магистра являются:

– титульный лист (бланк КГЭУ);

– задание на ВКР (бланк КГЭУ);

– аннотация (на русском и иностранном языках);

– содержание (оглавление);

– введение;

– основная часть (разделы, главы);

– заключение;

– список публикаций обучающегося;

– список использованных источников;

– приложения.

**Титульный лист** ВКР оформляется на специальных бланках, разработанных учебно-методическим управлением университета. Тема ВКР, указанная на титульном листе, должна полностью (буквально) соответствовать теме, утвержденной приказом ректора.

**Задание на ВКР** оформляется на специальном бланке, который выдается выпускающей кафедрой, структура содержания разрабатывается и выдается руководителем ВКР. Оно содержит все разделы, подлежащие разработке в ВКР. Задание, оформленное на специальном бланке КГЭУ, подшивается после титульного листа.

**Аннотация** на русском и иностранном языках представляет собой краткую характеристику ВКР и содержит в себе основные достоинства, личный вклад и оригинальность поставленной задачи. В аннотации приводят сведения об объеме пояснительной записки (ПЗ), количестве иллюстраций, таблиц, приложений.

Объем аннотации, как правило, не превышает 1 страницы. После аннотации на русском языке приводится текст аннотации на иностранном языке.

**Содержание (оглавление)** включает в себя введение, все разделы, подразделы (либо главы и подглавы) основной части пояснительной записки, заключение, список литературы и приложения, причем формулировки заголовков в тексте записки и в оглавлении должны строго соответствовать друг другу. В конце каждого пункта оглавления указывается номер страницы, с которой начинается изложение материала раздела (главы), подраздела (подглавы) и т. д.

**Введение.** Во введении должна быть отражена актуальность темы, определены методы решения поставленной задачи и точно сформулированы цель и задачи работы, научная новизна.

Обоснование актуальности выбранной темы - начальный этап любого исследования. Освещение актуальности не должно быть многословным и содержать обоснование потребности в выполнении ВКР на данную тему. Цель ВКР должна быть ориентирована на предполагаемый результат.

Основная часть. В основной части пояснительной записки излагаются основные научные и технические решения, принятые в ВКР, приводятся требуемые математические расчеты и полученные результаты, а также проводится их анализ. Основная часть делится на разделы, представленные в содержании и являющиеся законченной частью этапа работы.

Ниже приведено содержание основной части ВКР обучающихся по образовательной программе направления подготовки 13.04.02 Электроэнергетика и электротехника по направленностям (профилям).

#### Автоматика энергосистем

Основная часть работы содержит следующие главы:

- глава 1 - этап анализа известных методов, способов и методик по теме ВКР, выбор и обоснование цели и задач работы;

-глава 2 - этап теоретических исследований: разработка новых способов и методик исследования, новых технических решений, алгоритмов, создание математических и имитационных моделей исследуемых объектов;

- глава 3 - этап экспериментальных исследований: модельные и натурные эксперименты; анализ и сопоставление полученных данных с данными известных аналогов или теоретическими расчетами.

ВКР должна содержать разработанные обучающимся схемы электрические, принципиальные, монтажные, электроснабжения, подключения, сборочные конструкторские  $\overline{M}$ чертежи, алгоритмы программного обеспечения, структурные схемы моделей с результатами моделирования, экспериментальные и наиболее важные теоретические зависимости. При наличии разработанных технических решений (схемы, сборочные чертежи и т.д.) обязательна спецификация в виде приложения к пояснительной записке.

Окончательную структуру ВКР определяет научный руководитель.

Интеллектуальные энергетические системы» (Smart Energy System) Основная часть ВКР содержит три раздела.

Теоретический раздел должен быть посвящен рассмотрению теоретических аспектов интеллектуальных энергетических систем, которые могут затрагивать вопросы активно-адаптивной электрической сети, цифровых подстанций, систем накопления энергии, внедрения возобновляемых источников энергии энергетическую  $\bf{B}$ систему, оптимизации режимов работы интеллектуальных энергетических систем с учетом сигналов рынка электроэнергии и др. Первый раздел должен

включать аналитический обзор состояния проблемы, формирование круга исследуемых вопросов, историческую характеристику, обзор нормативной базы, известных методов и решения проблемы, обоснование выбора направления исследований, а также границы исследования и общую концепцию работы. Исследуются теоретические положения, раскрывающие исследуемую проблему, приводятся мнения различных специалистов, имеющиеся в литературе по избранной тематике. Изучаются действующие нормативно-правовые акты, инструктивные материалы, отмечаются недостатки и возможные направления дальнейшего развития в зависимости от тематики ВКР. В конце обзора должны быть сформулированы выводы с обоснованием выбранного подхода для достижения целей диссертации.

В исследовательском разделе приводится обоснование выбора принятого направления исследования, методов решения задач и их сравнительные оценки, разработка общей методики проведения исследований. Этот раздел является основным по содержанию, носит теоретический характер, касающийся технических возможностей и эффективности интеллектуальных энергетических систем. Материал должен отличаться новизной и оригинальностью. В данном разделе совершенствуются: методологии, модели, методы, алгоритмы, программные решения, позволяющие решить поставленную тему исследования. Глава должна завершаться краткими выводами, резюмирующими основные теоретические решения, полученные в результате проведенного исследования.

Проектный раздел ВКР должен содержать разработанные обучающимся предложения по оптимизации деятельности объекта исследования, материал прикладного характера, подтверждающий возможность и практичность использования полученных в предыдущем разделе теоретических решений на практике. Необходима детальная разработка поставленных задач: оценка преимуществ в методике решения поставленных задач перед ранее известными альтернативными подходами, практические расчеты, полученные результаты и выводы в целом по работе. Следует наметить перспективы и тенденции развития. Излагаемый материал должен иметь достаточное количество таблиц, графиков, отражающих основные результаты. Раздел должен содержать конкретные авторские предложения по решению рассматриваемой проблемы в области интеллектуальных энергетических систем. Кроме того, в разделе необходимо представить материал с описанием вычислительного или натурального эксперимента с анализом результатов эксперимента, подтверждающих достижение целей исследования магистерской диссертации. Текст диссертации должен быть насыщен достаточным количеством примеров из действующей практики. Расчеты необходимо проводить на фактических цифрах, показателях.

#### Электроустановки электрических станций и подстанций

Основная часть, как правило, состоит из двух или трех разделов, с выделением в каждой от двух до четырех глав. Содержание разделов основной части должно точно соответствовать теме работы и полностью её раскрывать. Основная часть должна содержать:

- описание и обоснование выбранного направления исследования или проектно-исследовательской задачи. решаемой анализ известных теоретических и (или) экспериментальных исследований, являющихся базой для ВКР, методы исследования или решения задач и их сравнительную оценку, описание выбранной общей методики проведения работы;

- описание процесса теоретических и (или) экспериментальных исследований, включая определение характера и содержания теоретических исследований, методы исследований, методы расчета, методы получения проектных решений, обоснование необходимости проведения экспериментальных работ, описание разработанных объектов, их характеристики;

- обобщение и оценку результатов исследований и предложения по дальнейшим направлениям работы, оценку достоверности полученных результатов и их сравнение с аналогичными результатами российских и зарубежных работ;

- краткие выводы по каждой главе, разделу.

Электроэнергетические системы, сети, электропередачи, их режимы, устойчивость и надежность

Глава 1 «Обзор литературы, известных методов и средств решения проблемы» должна содержать обзор литературы по тематике работы, явно сформулированные цели и критерии сравнения, которые должны соответствовать требованиям к искомому решению исследуемой проблемы, включать анализ релевантных международных стандартов по теме исследования, материал с обстоятельным сравнением и оценкой известных научных, методологических, технологических, алгоритмических, программных решений по теме исследования. В конце обзора должны быть сформулированы выводы с обоснованием выбранного подхода (методологии, методов, средств, алгоритмов, программных решений) для достижения целей диссертации.

Глава 2 «Исследование и построение решения» является основной по содержанию, носит теоретический характер, ее материал должен отличаться новизной и оригинальностью. В данной главе разрабатываются или совершенствуются: методологии, модели, методы, средства, алгоритмы, программные решения, позволяющие решить поставленную проблему. В ней также описываются показатели для количественной или качественной оценки предлагаемых решений, позволяющие оценить корректность, полноту

 $\overline{8}$ 

и обоснованность результатов диссертации. Глава должна завершаться краткими выводами, резюмирующими основные теоретические решения, полученные в результате проведенного исследования.

Глава «Описание практической  $\overline{3}$ части» содержит материал прикладного характера, подтверждающий возможность и практичность использования полученных во второй главе теоретических решений на практике. В данной главе приводится описание проведенных экспериментальных исследований, программная реализация предложенных решений (в виде законченного программного средства или его модели, макета, прототипа), включающая: обоснование выбранного инструментария и среды реализации, описание общей архитектуры программной реализации (с иллюстрацией), описание сценария ее функционирования (с иллюстрацией) и характеристик функционирования (производительность, время реакции, используемые ресурсы и т. п.), а также спецификацию новых функциональных возможностей, если программная реализация осуществляется на основе доработки существующего средства. Далее в главе должен присутствовать материал с описанием полученных данных исследований и выводы, подтверждающие достижение целей магистерской диссертации. <sub>B</sub> заключение главы должны быть сформулированы рекомендации по использованию результатов диссертации на практике, намечены возможные направления для их развития.

## Проектирование развивающихся систем электроснабжения

Теоретическая часть включает: аналитический  $0<sub>0</sub>30<sub>D</sub>$ научнотехнической литературы, обоснование выбора темы ВКР и её актуальность, технические решения, применяемые при основные проектировании развивающихся систем электроснабжения, характеристики систем сбора и обработки информации для проектирования развивающихся систем электроснабжения, методы решения проектных задач с учетом информационной обеспеченности.

Экспериментальная включает: требуемые часть математические расчеты и полученные результаты при проектировании развивающихся систем электроснабжения, анализ схемных и режимных параметров систем электроснабжения, математическое моделирование основных характеристик оборудования систем электроснабжения при принятии проектных решений, примеры численных расчетов по разработанным алгоритмам.

Предложения совершенствования или решения научной работы магистерской диссертации включают: собственные предложения ЛЛЯ решения поставленных в магистерской диссертации задач и ожидаемый результат полученных решений при проектировании развивающихся систем электроснабжения; характеристики предлагаемых в работе программных

 $\overline{9}$ 

комплексов и алгоритмы программ для проектирования развивающихся систем электроснабжения; технико-экономическую оценку повышения эффективности эксплуатации оборудования и процесса проектирования систем электроснабжения с учѐтом многорежимности работы электрооборудования, области использования и рекомендации по применению разработанных алгоритмов и программ.

В магистерской диссертации могут рассматриваться вопросы:

– повышения эффективности процесса проектирования развивающихся систем электроснабжения;

– комплексного учета схемно-структурных и режимных факторов при проектирования развивающихся систем электроснабжения;

– технико-экономическое обоснование проектов рабочей части систем электроснабжения объектов;

– оптимизации параметров оборудования и схем при проектировании систем электроснабжения;

– учѐта температурных режимов электрооборудования систем электроснабжения;

– экономии электроэнергии и внедрения мероприятий энергосбережения в системах электроснабжения;

– обоснования рациональных параметров оборудования при проектировании развивающихся систем электроснабжения для повышения надежности и качества их функционирования.

*Техническое и информационное обеспечение проектирования и функционирования электроэнергетического хозяйства потребителей*

Глава «Анализ проблемы, обзор литературы, известных методов и средств ее решения» должна содержать:

– системный анализ проблемы, обзор литературы по тематике исследования;

– четко сформулированные цели и критерии исследования, которые должны соответствовать современным требованиям к искомому решению исследуемой задачи;

– описание и обоснование выбранного направления исследования или решаемой проектно-исследовательской задачи, анализ известных теоретических и (или) экспериментальных исследований, являющийся базой, для выполняемой работы;

– анализ действующих нормативно-правовых актов, инструктивных материалов, определение расхождений и возможных путей дальнейшего развития в зависимости от тематики исследования, для достижения целей диссертации.

Глава «Исследование и реализация решения» является основной по содержанию, носит теоретический характер, ее материал должен отличаться новизной и оригинальностью. В данной главе необходимо привести описание процесса теоретических и (или) экспериментальных исследований, включая определение характера и содержания теоретических исследований, методы исследований, методы расчета, методы получения проектных решений, обоснование необходимости проведения экспериментальных работ, описание разработанных предложений, их характеристики.

Глава «Описание результатов работы, их экономическая оценка» содержит материал прикладного характера, подтверждающий возможность и практичность использования полученных во второй главе теоретических решений на практике. В данной главе приводится описание проведенных экспериментальных исследований, программной реализации предложенных решений, оценка результатов исследований и предложения по дальнейшим направлениям работы, оценка достоверности полученных результатов и их сравнение с аналогичными результатами российских и зарубежных работ, экономические оценки и их сравнения.

Каждая глава должна завершаться краткими выводами.

*Электромеханические и электронные системы автоматизации процессов и производств*

В теоретической части проводится анализ литературных данных по выбранному научно-техническому направлению конкретной магистерской работы, обосновывается актуальность темы ВКР, изучаются общие и частные проблемы существующих электромеханических и электронных систем автоматизации процессов и производств, как в электроэнергетике, так и энергетике в целом, на промышленных предприятиях, организациях жилищно-коммунальной сферы, а также на предприятиях аграрнопромышленного сектора экономики.

Систематизируются состав, принципы действия узлов и элементов автоматизированных систем учета и контроля параметров электротехнических установок, систем управления технологическими процессами, контактной и бесконтактной диагностики режимов работы, состоянием электроэнергетического оборудования.

Основная часть включает в себя результаты изучения выбранных объектов исследования (географическое и топографическое расположение, схемы электроснабжения, включая однолинейные, состав электрооборудования, графиков электрических нагрузок, характеристик систем электроснабжения, используемых систем защиты и управления технологическими процессами).

Разрабатываются предложения по модернизации существующих систем автоматизации процессов и производств, предлагаются и обосновываются технические решения по их совершенствованию и повышению качества технологических процессов, приводятся необходимые расчеты по реализации различных технических решений. Обосновывается выбор электронных и электромеханических аппаратов, электрических элементов, приводятся схемы их расположения и подключения.

Анализируются достоинства и недостатки возможных способов модернизации систем автоматизации процессов и производств, использование для этой цели электрических аппаратов различных производителей, собственных разработок.

В заключительной части приводятся расчеты технико-экономических показателей при использовании предложенных технических решений, обсуждаются основные требования к обслуживающему персоналу, его квалификации, особенности технического обслуживания используемых электронных и электромеханических аппаратов, приводятся инструкции по эксплуатации отдельных элементов электротехнологических установок, отдельных ее частей, метрологические характеристики используемых средств измерений, делаются выводы о целесообразности применения предложенных технических решений и направлениях дальнейшего совершенствования автоматизации учета и управления технологическими процессами.

Содержание и структура отдельных ВКР, по согласованию с научным руководителем, может содержать дополнительные разделы в соответствии со спецификой выбранной темы исследования.

#### *Эксплуатация высокоскоростного электроподвижного состава*

В теоретической части приводится литературный обзор и раскрывается проблематика выбранной темы ВКР в области управления, эксплуатации, обслуживания, ремонта и проектирования высокоскоростного электроподвижного состава (высокоскоростных поездов, электропоездов метрополитена и др.).

В проектной части могут быть рассмотрены следующие направления: разработка высокомоментных двигателей для подвижного состава высокоскоростного транспорта; разработка гибридного привода для автомобильного транспорта; разработка многоимпульсных выпрямительных установок для железнодорожного и городского транспорта; надежность аппаратуры управления сложных технических систем; восстановление, ремонт, диагностирование и прогнозирование технического состояния приборов и аппаратуры электроподвижного состава; повышение надежности и экономичности тягового электродвигателя городского электрического транспорта; показатели качества электрической энергии; другие вопросы в области эксплуатации высокоскоростного наземного транспорта.

Предлагаемое содержание и структура глав ВКР могут быть изменены магистрантом совместно с руководителем в соответствии с темой выпускной квалификационной работы и поставленными задачами.

#### Экономика и управление в электроэнергетике

В первом разделе - теоретическом - выполняется анализ теоретических положений (теорий, концепций, способов, техник, технологий), существующих в научной литературе и практике функционирования предприятий электроэнергетики, которые могут использоваться для решения поставленных задач, направленных на достижение изложенной цели. Необходимо рассмотреть все теоретические и практические подходы, которые позволяют решить существующую проблему. Следует отметить достоинства и недостатки каждого теоретического или практического подхода и указать особенности объекта и предмета исследования. Данная глава включает предлагаемые методы и подходы к решению задачи, последовательность действий и полученные результаты. При наличии различных подходов к решению проблемы, содержащихся в нормативных документах или работах отдельных авторов, желательно дать их критический разбор. После такого критического изложения теории вопроса необходимо обосновать свое мнение по спорному вопросу или согласиться с одной из имеющихся уже точек зрения, выдвигая при этом в ее пользу собственные аргументы.

Во втором разделе – практическом – излагается анализ объекта предмета исследования. Определяются имеющиеся характеристики  $\mathbf{M}$ организации, ее технологии, способы и приемы выполнения проектных условия, в которых реализуются технологические работ, процессы. Выявляются факторы, влияющие на объект и предмет исследования. Для этого используются статистические данные, материалы производственной и финансово-хозяйственной деятельности предприятия электроэнергетики. В этом разделе осуществляются подбор, статистическая обработка данных и факторов, влияющих на результирующий показатель, излагаются обобщения по результатам анализа. Данная глава включает практическую реализацию результатов, разработку методики, программного подтверждает продукта  $\mathbf{M}$ достоверность полученных результатов, эффективность их использования, практическую значимость.

В третьем разделе на базе исследования, проведенного в первых двух разрабатываются разделах, предложения  $\Pi$ <sup>O</sup> совершенствованию (улучшению, оптимизации) существующего (их) подходов для достижения цели и решения поставленных задач, рассчитываются эффекты от предложенных мероприятий (экономический, производственный, экологический, народно-хозяйственный).

В **Заключении** необходимо упомянуть об основных этапах ВКР, отразить основные результаты и привести краткие выводы по результатам выполненной работы. Объем заключения составляет 1–2 страницы.

**Список публикаций обучающегося** должен содержать библиографические сведения опубликованных единолично или в соавторстве работ. К опубликованным работам, отражающим основные научные результаты исследования, приравниваются свидетельства на программы для ЭВМ, разработанные обучающимся.

**Список использованных источников** должен содержать библиографические сведения об источниках, использованных при выполнении ВКР, включая ссылки на патенты и Интернет-источники. В списке использованных источников должно быть не менее 2–3 ссылок на иностранные источники. В него необходимо включать только те источники, на которые были сделаны ссылки в тексте ВКР.

Списки составляются по мере упоминания (по порядку номеров ссылок на источники) и включают учебники, учебные пособия, научные статьи, патенты. Допускается привлечение материалов и данных, полученных с официальных сайтов Интернет-источников.

В **Приложения** следует включать графический материал, таблицы, промежуточные математические доказательства, формулы и расчеты, описания алгоритмов и распечатки программ, решаемых на ЭВМ, перечень элементов, иллюстрации вспомогательного характера, подтверждающие выводы и рекомендации работы.

На каждое приложение должна иметься ссылка в тексте ВКР.

**Графический материал** является обязательным и должен содержать от 4 до 6 листов формата А3. Графические материалы могут быть представлены с использованием мультимедиа.

Чертежи выполняются в любом графическом редакторе с использованием чертежных шрифтов, правил нанесения на чертежах надписей и др. по ГОСТ 2.109 [1]. Расположение листов чертежей допускается как книжное, так и альбомное.

Обязательно требуется осуществлять привязку чертежей к разделу либо главе путем их соответствующей нумерации.

# **2 Требования к оформлению пояснительной записки выпускной квалификационной работы магистра**

# **2.1 Общие требования**

Оформление ПЗ к ВКР должно быть подчинено принципу единообразия и выполняться в соответствии с требованиями стандартов [2–9].

Текст ПЗ должен быть набран на компьютере в текстовом редакторе Microsoft Word и распечатан на одной стороне листа белой бумаги формата А4 с соблюдением следующих размеров полей: левое – 30 мм, правое – 15 мм, верхнее и нижнее  $-20$  мм.

Для набора текста ПЗ следует использовать: гарнитуру шрифта – Times New Roman, размер шрифта (кегля) основного текста – 14 пт, в таблицах и подрисуночных подписях –12 пт, цвет шрифта – черный.

Абзацный отступ выполняется одинаковым по всему тексту и равен 1,25 см, межстрочный интервал – полуторный, выравнивание текста – по ширине.

Каждый структурный элемент (аннотация, термины и определения, перечень сокращений и обозначений, содержание, введение, заключение, список использованных источников, приложение) и раздел либо главу следует начинать с новой страницы.

Разделы (главы) в пределах ПЗ имеют сквозную нумерацию арабскими цифрами. *Например*: 1, 2, 3 и т. д.

Номер подраздела (подглавы) включает номер раздела (главы) и порядковый номер подраздела (подглавы), разделенные точкой. *Например*: 1.1, 1.2, 1.3 и т. д.

Номер пункта состоит из трех цифр, отделенных друг от друга точкой: первая цифра – номер раздела (главы), вторая – подраздела (подглавы), третья – порядковый номер пункта. *Например*: 1.1.2, 1.1.3, 1.1.4 и т. д.

После номера раздела (главы), подраздела (подглавы), пункта перед заглавием точку не ставят.

Для заголовков структурных элементов, разделов (глав), подразделов (подглав) и пунктов применяют полужирный шрифт.

Заголовки структурных элементов ПЗ печатают прописными буквами и располагают в середине строки без абзацного отступа и точки в конце.

*Например*:

# **АННОТАЦИЯ**

Заголовки разделов (глав), подразделов (подглав) и пунктов печатаются с прописной буквы, с абзацного отступа, без точки в конце. Если заголовок включает несколько предложений, их разделяют точками. Переносы в заголовках не допускаются.

Заголовки от текста отделяют одной пустой строкой. Заголовки разделов (глав) и подразделов (подглав) друг от друга не отделяются.

#### *Например*:

**1 Основные этапы подготовки выпускной квалификационной работы. Общие сведения и требования**

#### **1.1 Организационный этап**

**1.1.1 Выбор темы**

#### **1.1.2 Утверждение темы**

При наборе текста необходимо соблюдать равномерную плотность, а также контрастность и четкость изображения. Использование двух и более пробелов между словами – недопустимо.

В тексте ПЗ допускается выделение отдельных слов или фрагментов курсивом.

Неполное заполнение страницы допускается для окончания текста раздела и подраздела (либо главы и подглавы), если на оставшейся части страницы невозможно поместить заголовок и не менее двух строк текста следующего подраздела.

Неразрывным пробелом отделяют инициалы от фамилии, а также его используют при написании общепринятых сокращений.

*Например*: и т. д. (и так далее), и т. п. (и тому подобное).

Знаки препинания (точка, запятая и др.) не отделяются пробелом от предшествующего слова или цифры.

По тексту ПЗ могут быть приведены перечисления. Перед каждым элементом перечисления необходимо ставить или тире, или строчные буквы русского алфавита со скобкой, начиная с буквы «а» (за исключением букв ѐ, з, й, о, ч, ъ, ы, ь), или арабские цифры со скобкой. Примеры оформления перечислений приведены в приложении А.

Перечисления приводятся с абзацного отступа в столбик и отделяются точкой с запятой.

При сокращении русских слов и словосочетаний следует руководствоваться требованиями ГОСТ 7.0.12 [43]; сокращение слов и словосочетаний на иностранных европейских языках осуществляется согласно ГОСТ 7.11 [5].

В тексте ПЗ следует применять стандартизированные единицы измерений величин, приводить их наименования и обозначения в соответствии с ГОСТ 8.417 [6].

Опечатки, описки, графические неточности, обнаруженные в процессе оформления работы, допускается исправлять аккуратным закрашиванием белой краской и нанесением на то же место гелевой ручкой черного цвета исправленного текста.

В тексте ПЗ не допускается применять обороты разговорной речи, техницизмы, профессионализмы; различные научно-технические термины для одного и того же понятия, близкие по смыслу (синонимы), а также иностранные слова и термины при наличии равнозначных слов и терминов в русском языке; произвольные словообразования (например, техпроцесс, спецтехнология и т. п.).

При изложении других положений следует применять слова: «могут быть», «как правило», «при необходимости», «в случае» и т. д. Допускается использовать повествовательную форму изложения текста (например: «применяют», «указывают» и т. п.).

## 2.2 Нумерация страниц

Все страницы ВКР, включая приложения, имеют сквозную нумерацию арабскими цифрами. Номер страницы проставляется в нижней части страницы по центру, без каких-либо знаков препинания. Титульный лист и задание на выполнение ВКР включают в общую нумерацию, но номер страницы на них не проставляют.

## 2.3 Иллюстрации

Иллюстрации (чертежи, схемы, диаграммы и т. д.) придают излагаемому тексту ясность и конкретность и должны соответствовать регламентам ЕСКД. Все иллюстрации именуются рисунками.

С целью обеспечения наглядности и читаемости в случае черно-белого исполнения ПЗ при создании диаграмм рекомендуется использовать для заливки ее элементов (столбцов, секторов, областей) палитру серых тонов и различные типы линий.

На приводимых в ПЗ схемах всем ее элементам (устройствам) присваивают буквенно-цифровые позиционные обозначения в соответствии с действующими стандартами.

## 2.3.1 Расположение иллюстраций. Подписи к иллюстрациям

Иллюстрации следует размещать так, чтобы их можно было рассматривать без поворота документа или с поворотом на 90° по часовой стрелке.

Иллюстрации следует располагать непосредственно по тексту сразу после первой ссылки, или, в случае отсутствия достаточного места, на следующей странице. Если размер иллюстрации превышает максимально допустимый (165257 мм), ее следует вынести в приложение.

Иллюстрации должны иметь подписи. Состав подрисуночной подписи следующий:

а) слово «Рисунок», написанное полностью без сокращения;

б) порядковый номер иллюстрации арабскими цифрами;

в) собственно подпись;

г) пояснение деталей (частей) иллюстрации, контрольно-справочные сведения или расшифровка условных обозначений.

До и после рисунка следует оставить одну пустую строку, а затем разместить подрисуночную подпись, после которой также следует оставить пустую строку.

*Например*:

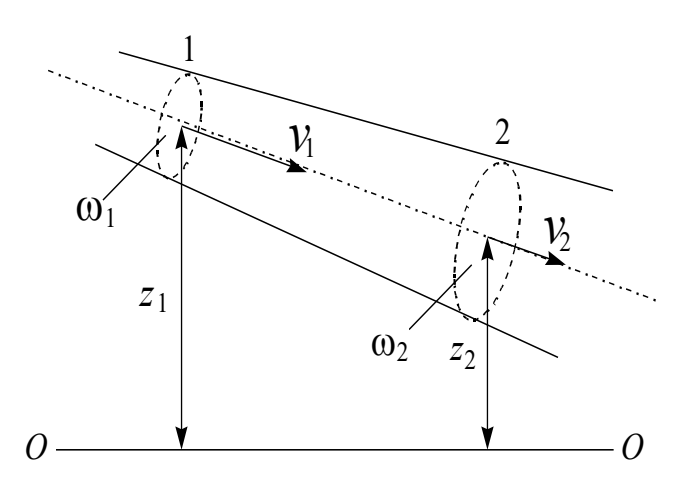

Рисунок 2.1 – Схема потока жидкости и его характеристики в сечениях *1* и *2*

#### **2.3.2 Нумерация иллюстраций и ссылки на них в тексте**

По всему тексту ПЗ иллюстрации имеют сквозную нумерацию арабскими цифрами, за исключением иллюстраций приложения.

*Например*:

Рисунок 3 – ПТС турбоустановки ПТ-80/100-130/13

Допускается нумерация иллюстраций в пределах каждого раздела (главы). Тогда номер иллюстрации состоит из номера раздела (главы) и порядкового номера иллюстрации внутри раздела (главы), разделенные точкой.

## *Например*:

# Рисунок 1.5 – Схема подстанции с двумя выключателями на каждом присоединении

Для нумерации иллюстраций приложения используют арабские цифры с добавлением перед цифрой буквенного обозначения приложения. Буква отделяется от цифры точкой.

*Например*:

Рисунок Б.2 – Процесс расширения пара в турбине ПТ-80-130

На все иллюстрации в тексте ПЗ должны быть ссылки:

– «…в соответствии с рисунком 3»;

– «... в соответствии с рисунком  $1.5$ »;

– «... в соответствии с рисунком  $5.2$ ».

# **2.4 Таблицы**

Таблицы применяют для наглядности и удобства сравнения показателей. Как правило, в виде таблиц оформляют цифровой материал. Название таблицы является обязательным, должно отражать ее содержание и быть четким и кратким. Его следует помещать над таблицей слева, без абзацного отступа, в одну строку с ее номером через тире. Название таблицы приводят с прописной буквы без точки в конце.

Таблицу располагают непосредственно после текста, в котором она упоминается впервые, или, в случае отсутствия достаточного места, на следующей странице. При ссылке следует писать слово «таблица» с указанием ее номера.

Пример оформления таблицы приведен на рисунке 2.2.

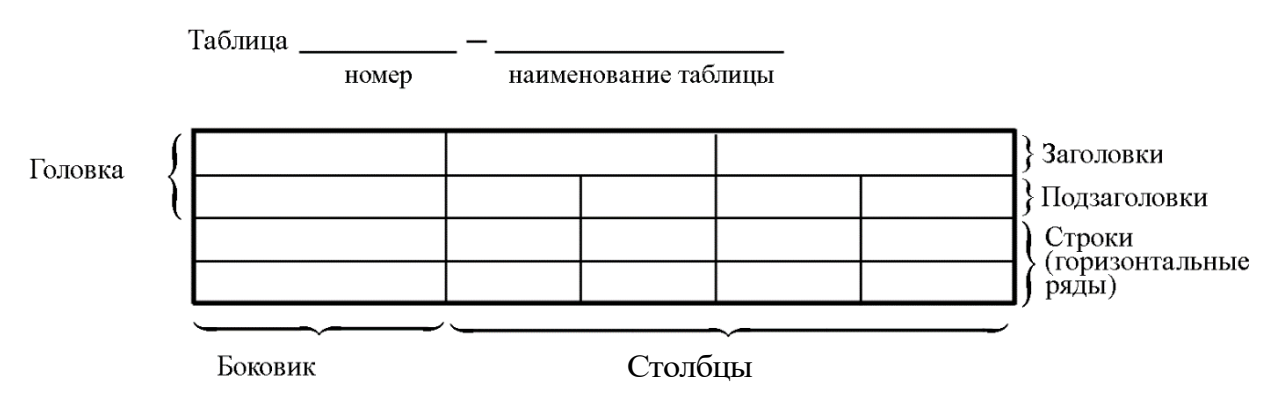

Рисунок 2.2 – Пример оформления таблицы

При переносе части таблицы на другую страницу слово «Таблица», ее номер и наименование указывают один раз слева над первой частью таблицы, а над другими частями, также слева, пишут слова «Продолжение таблицы» или «Окончание таблицы» и указывают номер таблицы. При этом допускается ее головку заменять номером граф.

#### **2.4.1 Нумерация таблиц и ссылки на них в тексте**

Таблицы, за исключением таблиц приложений, следует нумеровать арабскими цифрами сквозной нумерацией. Если в ПЗ одна таблица, то она обозначается «Таблица 1» или «Таблица В.1», если она приведена в приложении В.

#### *Например*:

Таблица 1 – Показатели качества переходных процессов

Таблица В.1 – Таблица преобразований Лапласа

Допускается нумеровать таблицы в пределах раздела. В этом случае номер таблицы состоит из номера раздела и порядкового номера таблицы, разделенных точкой.

#### *Например*:

Таблица 1.5 – Сводная таблица технико-экономических показателей

На все таблицы в тексте ПЗ должны быть ссылки:

– «…в соответствии с таблицей 3»;

– «… в соответствии с таблицей 1.5»;

– «… в соответствии с таблицей Б.2».

До и после названия таблицы следует оставить одну пустую строку, а затем поместить саму таблицу, после которой также следует оставить пустую строку.

Заголовки столбцов и строк таблицы следует писать с прописной буквы в единственном числе, в конце заголовка точки не ставят. Если все числа в столбце (строке) имеют одну единицу измерения, то она записывается после заголовка столбца (строки) и отделяется от него запятой. При этом все числовые значения пишутся в столбце (строке) без единиц измерения.

*Например*:

Таблица 2.1 – Высота русла и среднемноголетний расход

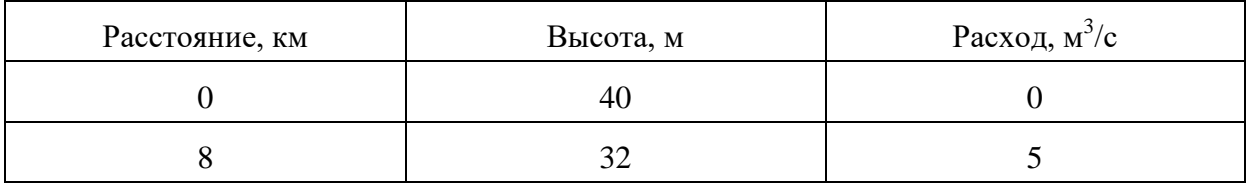

Примечания к таблицам содержат только справочные и пояснительные данные. Примечания следует помещать непосредственно после таблицы, к которой они относятся. Если примечание одно, то после слова

«Примечание» ставится тире, а само примечание печатается с абзацной строки с прописной буквы под линией, обозначающей окончание таблицы без точки в конце. Одно примечание не нумеруют. Примеры оформления таблиц с примечаниями приведены в приложении Б.

# 2.5 Оформление формул 2.5.1 Расположение формул

Все формулы следует выделять из текста в отдельную строку. Формулы должны быть набраны в Microsoft Equation 3.0 или MathType шрифтом тех же гарнитуры и кегля, что и основной текст, к которому они относятся (таблица 2.2, рисунок 2.3).

| Типы элементов в MathType | Типы элементов в Equation 3.0 |  |  |
|---------------------------|-------------------------------|--|--|
| Full                      | Обычный                       |  |  |
| Subscript/Superscript     | Крупный индекс                |  |  |
| Sub-Subscript/Superscript | Мелкий индекс                 |  |  |
| Symbol                    | Крупный символ                |  |  |
| Sub-Symbol                | Мелкий символ                 |  |  |
|                           |                               |  |  |

Таблица 2.2 - Соответствие типов элементов

# 2.5.2 Нумерация формул и ссылки на них в тексте

В тексте ПЗ используют сквозную нумерацию формул. Порядковые номера формул обозначают арабскими цифрами, заключенными в круглые скобки, и располагают у правого края строки без отступов.

Допускается нумерация формул в пределах раздела (главы). В этом случае номер формулы состоит из номера раздела (главы) и порядкового номера формулы, разделенных точкой.

Например:

$$
\rho = \frac{m}{V}.\tag{2.1}
$$

Номер формулы, помещенной в приложение, имеет следующий формат: на первом месте располагается буквенное обозначение приложения, после следует точка и затем - порядковый номер формулы.

Например:

$$
F = ma.
$$
 (5.1)

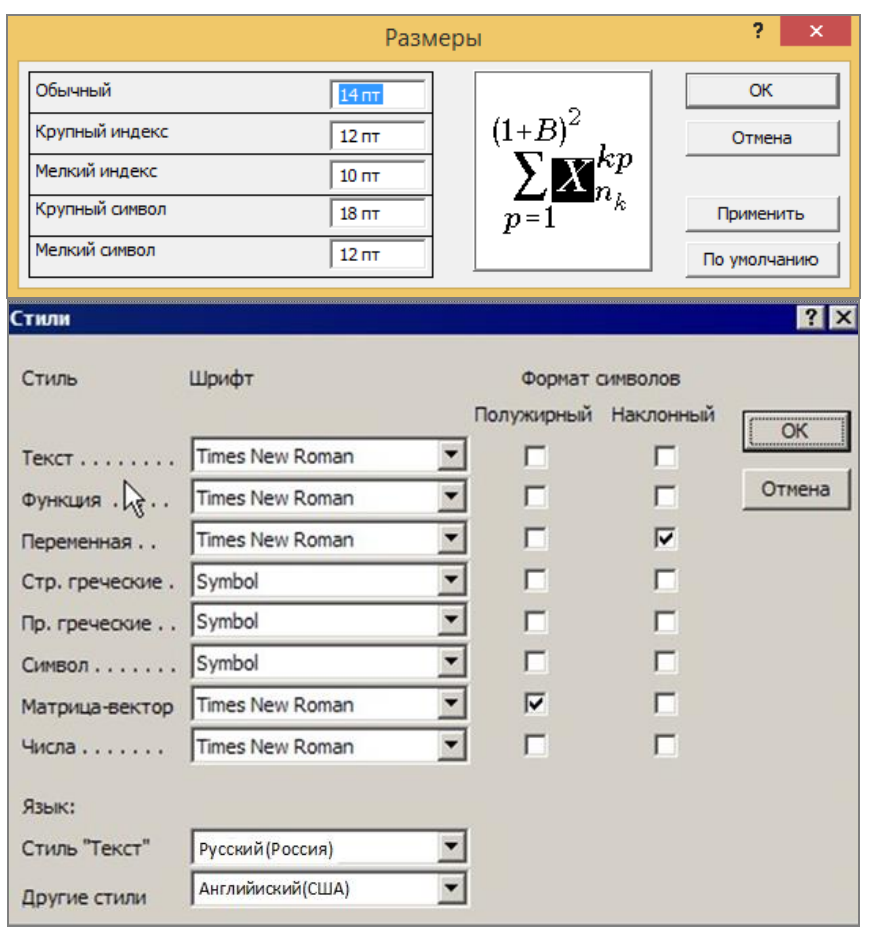

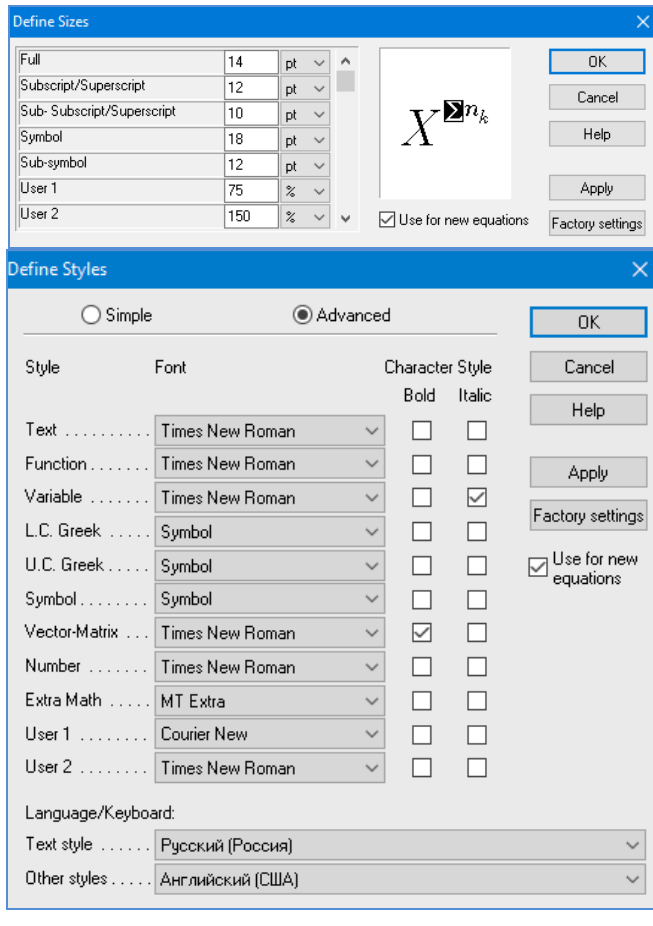

 $\boldsymbol{a}$ 

 $\tilde{o}$ 

Рисунок 2.3 – Диалоговые окна задания размеров и определения стилей в Microsoft Equation 3.0 (а) и MathType (б)

Нумерация небольших формул, составляющих единую группу, делается на одной строке и объединяется одним номером.

Например:

$$
P = 2(a+b); \quad S = ab.
$$
 (2.2)

При нумерации систем уравнений номер также помещают против середины группы формул.

Например:

$$
\begin{cases}\nx + y = 8, \\
2y = 4.\n\end{cases}
$$
\n(5)

В тексте ссылки на нумерованные формулы оформляют следующим образом: их номера заключают в круглые скобки и, таким образом, воспроизводят в той же форме, в которой они стоят в строке формулы.

Например:  $-\kappa$ ... в формуле (3.7)»;  $-$  «из уравнения (5.1) следует ...».

#### 2.5.3 Пунктуация в тексте с формулами

В конце формул и в тексте перед ними знаки препинания ставят в соответствии с правилами пунктуации.

Формулы, следующие одна за другой и не разделенные текстом, разделяют запятой или точкой с запятой. После формулы, завершающей предложение, ставят точку. Указанные знаки препинания помещают непосредственно за формулами до их номера.

#### 2.5.4 Экспликация к формуле

Экспликацию - пояснение приведенных в левой и правой частях формулы буквенных обозначений величин (символов) и числовых коэффициентов - принято помещать сразу после формулы. В качестве символов следует применять буквенные обозначения величин, установленные соответствующими стандартами. Допускается использование различных алфавитов для обозначения символов: русского, латинского, греческого и готического. Буквы латинского алфавита набирают курсивом. греческого, готического и русского - прямым шрифтом.

Перед экспликацией после формулы ставят запятую, затем с новой строки от левого края без абзацного отступа – слово «где» (без двоеточия после него), за ним - символ и после тире пояснение, и далее каждый следующий символ и пояснение. Пояснение каждого символа и значений числовых коэффициентов следует начинать с новой строки в той последовательности, в которой они приведены в формуле. В пояснениях допускается применение единиц измерения.

Например:

$$
P=2(a+b),
$$

где *а* – длина прямоугольника, см;

 $b$  – ширина прямоугольника, см.

Если правая или левая часть формулы является дробью, то сначала поясняют символы, помещенные в числителе, в том же порядке, что и в формуле, а затем - в знаменателе.

Например:

$$
F=\gamma\frac{m_1m_2}{r^2},
$$

где у - гравитационная постоянная;

 $m_1$  – масса первого тела;

 $m<sub>2</sub>$  – масса второго тела;

 $r$  - расстояние между точечными телами.

Индексом могут служить строчные буквы русского, латинского и греческого алфавитов, арабские и римские цифры. Наряду с показателями степени применяют также штрихи. Располагаются индексы с правой стороны вверху или внизу у основания символа.

В индексах сочетают:

а) два-три сокращения русских слов, которые отделяют друг от друга точками, после последнего сокращения точку не ставят; например: частота граничная верхняя v<sub>гр в</sub>; коэффициент стоячей волны k<sub>cr в</sub>;

б) цифры, буквы латинского или греческого алфавита и сокращенные русские слова, знаки препинания в этом случае не используют; например:  $I_{2c}$ ;

в) десятичную дробь и сокращенное слово или букву; дробь отделяют от сокращенного слова или буквы точкой с запятой; например:  $\sigma_0$ <sub>2</sub>m-

#### 2.5.5 Переносы в формулах

Если формула при наборе не умещается на одной строке, то ее частично переносят на другую. Знак, на котором производится перенос, оставляют в конце строки и повторяют в начале той строки, на которую перенесена часть формулы. Переносить формулы на следующую строку допускается:

а) на знаках отношения между левой и правой частями формулы (=,  $\approx$ ,  $\langle , \leq, \rangle, \geq$  *H* T. *H*.);

б) на отточии (...), знаках сложения  $(+)$ , вычитания  $(-)$  и умножения  $(\times)$ .

На знаке деления перенос делать не рекомендуется.

При переносе формул (уравнений) нельзя отделять индексы и показатели степени от символов, к которым они относятся. Нельзя также отделять выражения, содержащиеся под знаком интеграла, логарифма, суммы и произведения от самих знаков.

Перенос формулы (уравнения) с длинным подкоренным выражением, не умещающимся на строке, производят путем возведения в соответствующую степень подкоренного выражения с последующим переносом на одном из знаков.

#### 2.5.6 Химические формулы

Символы химических элементов и химические формулы набирают буквами латинского алфавита, шрифтом принятой для основного текста гарнитуры, прямого начертания.

Например:  $H_2SO_4$ , CH<sub>3</sub>COOH.

Знаки препинания в конце химических реакций не ставят.

$$
CH_3-CH_2-OH \xrightarrow[-H_2O]{} CH_2=CH_2
$$
  
2KCI + Na<sub>3</sub>[Co(NO<sub>2</sub>)<sub>6</sub>]  $\rightarrow$  2NaCl + K<sub>2</sub>Na[Co(NO<sub>2</sub>)<sub>6</sub>]  $\downarrow$ 

Некоторые наиболее часто встречающиеся элементарные частицы обозначаются латинскими строчными буквами шрифта курсивного начертания: электрон –  $e^-$ , позитрон –  $e^+$ , протон – р, нейтрон – *n*.

#### **2.5.7 Единицы измерения**

Обозначения единиц следует применять после числовых значений величин и помещать в строку с ними (без переноса на следующую строку). Между последней цифрой числа и обозначением единицы следует оставлять неразрывный (жесткий) пробел, в том числе перед °С и %. Специальные знаки, поднятые над строкой, - угловые градус (...<sup>o</sup>), минуту (...'), секунду (…) – пишут слитно с последней цифрой.

*Наприме*р: 20,5 кг; 362 °С; 30°15'42"; 5 %.

Не допускается комбинировать сокращенные обозначения и полные наименования единиц.

*Например*: неправильно – 20 км в час; правильно – 20 км/ч.

Буквенные обозначения единиц, входящих в произведение, следует отделять точками на средней линии как знаками умножения.

*Например:* 

а) правильно: Н · м; Па · с;

б) неправильно: Нм; Пас.

В буквенных обозначениях отношений единиц в качестве знака деления должна применять только одна косая или горизонтальная черта. Допускается применять обозначения единиц в виде произведения обозначений единиц, возведенных в степени (положительные и отрицательные).

*Например:* 

а) правильно: Вт
$$
/(M^2 \cdot K)
$$
;  $\frac{Br}{M^2 \cdot K}$ ; Вт·м<sup>-2</sup>·K<sup>-1</sup>;  
б) неправильно: Вт/ $M^2/K$ ;  $\frac{Br}{M^2}$ .  
 $\frac{M^2}{K}$ 

## **2.6 Аннотация**

Аннотация включает характеристику основной темы, проблемы объекта, цели работы и ее результаты. В аннотации указывают, что нового несет в себе данный документ в сравнении с другими, родственными по тематике и целевому назначению [7].

Рекомендуемый объем текста аннотации – 500 знаков [7].

Сведения о количестве иллюстраций, таблиц и источников приводят после аннотации. Сведения отделяют от аннотации пустой строкой.

Ниже приводят текст аннотации и сведения о количестве иллюстраций, таблиц и источников на английском языке.

Пример оформления аннотации приведен в приложении В.

#### **2.7 Содержание (оглавление)**

Наименования структурных элементов, разделов (глав), подразделов (подглав) и пунктов записывают строчными буквами, начиная с прописной буквы.

После заголовка каждого элемента, раздела, подраздела и пункта ставят отточие и приводят номер страницы, на которой начинается данный структурный элемент, раздел (глава), подраздел (подглава), пункт. Номер страницы указывают выровненным по правому краю и соединяют с наименованием структурного элемента, раздела (главы), подраздела (подглавы) и пункта посредством отточия.

Обозначения подразделов (подглав) приводят после абзацного отступа, равного двум знакам относительно обозначения разделов. Обозначения пунктов приводят после абзацного отступа, равного четырем знакам относительно обозначения разделов.

Пример оформления оглавления (содержания) приведен в приложении Г.

#### **2.8 Термины и определения**

При оформлении перечня терминов и определений список терминологических статей располагают столбцом без знаков препинания в конце. Слева без абзацного отступа в алфавитном порядке приводятся термины, справа через тире – их определения.

## **2.9 Перечень сокращений и обозначений**

Перечень сокращений, условных обозначений, символов, единиц физических величин и определений должен располагаться столбцом без знаков препинания в конце строки. Слева без абзацного отступа в алфавитном порядке приводятся сокращения, условные обозначения, символы, единицы физических величин, а справа через тире – их детальная расшифровка.

#### **2.10 Список использованных источников**

Список использованных источников – перечень библиографических записей всех использованных в процессе научного поиска источников. Количество и характер источников (библиографических записей) в списке дают представление о степени изученности конкретной проблемы обучающимся, подтверждают точность и достоверность приведенных в тексте заимствований: ссылок, цитат, информационных и статистических данных.

Нет необходимости ссылаться на электронный документ в случае существования его печатного аналога. Прежде чем процитировать или сделать ссылку на то или иное представленное в интернете произведение, стоит внимательно проанализировать степень авторитетности источника. Любая работа должна иметь четкое заглавие и быть подписана автором или группой авторов; следует убедиться, что содержание документа защищено знаком авторского права. Поскольку отношение к цитированию и ссылкам на сетевые ресурсы не везде одинаково, общим правилом является предварительная консультация у научного руководителя по поводу возможности их использования в своих работах.

Библиографические записи располагают в порядке появления ссылок на источники в тексте, нумеруют арабскими цифрами с точкой и печатают с абзацного отступа. В тексте ссылки на библиографические записи оформляют арабскими цифрами в квадратных скобках.

*Например*: [4]; [6–9]; [11, с. 98–100]; [14, 17].

Каждая запись должна быть оформлена в соответствии с требованиями п. 7 «Затекстовая библиографическая ссылка» ГОСТ 7.0.5 [8].

Список должен содержать не менее двух ссылок на иностранные источники. Библиографическая запись в данном случае выполняется на языке публикации.

Пример оформления списка использованных источников приведен в приложении Д.

# **2.11 Приложения**

В Приложения помещают материал, дополняющий текст ПЗ, например: графический материал; таблицы; расчеты; описания аппаратуры и приборов, алгоритмов; листинги программ; акт внедрения научного исследования (при наличии) и т. д. Также допускается в качестве приложения использовать самостоятельные конструкторские документы (габаритные чертежи, схемы и др.).

Как правило, приложения выполняют на листах формата А4. Допускается оформлять приложения на листах формата А3, А2 и А1 по ГОСТ 2.301 [9].

На все приложения в тексте ПЗ должны быть даны ссылки.

# *Например*:

«Денежная масса постоянно растет; динамика роста наглядно проиллюстрирована в приложении В» или «Рост экономики сопровождался ростом валового внутреннего продукта (приложение К)».

Приложения следует располагать в порядке следования ссылок на них в тексте.

Приложения обозначают заглавными буквами русского алфавита, начиная с А, за исключением букв Ё, Й, З, О, Ч, Ъ, Ы, Ь. Допускается обозначение приложений буквами латинского алфавита, за исключением букв I и O. В случае полного использования букв русского и латинского алфавитов допускается обозначать приложения арабскими цифрами.

Приложение должно иметь заголовок, который записывают с прописной буквы, полужирным шрифтом, отдельной строкой по центру без точки в конце.

*Например*:

#### **ПРИЛОЖЕНИЕ В**

#### **Диаграмма темпов роста**

Если в документе одно приложение, его обозначают «Приложение А».

# **3 Подготовка презентации и доклада**

**3.1 Подготовка презентации**

Электронная презентация в редакторе Power Point является иллюстративным материалом к докладу при защите ВКР и представляет собой совокупность слайдов, раскрывающих основное содержание ВКР.

Материал, используемый в докладе–презентации, должен строго соответствовать содержанию ВКР.

Рекомендуемый объем презентации не менее 8 слайдов, которые должны отражать все разделы пояснительной записки.

Структура электронной презентации включает следующие элементы (слайды):

– титульный лист с указанием темы ВКР; Ф.И.О. магистранта (должны быть записаны полностью); Ф.И.О. научного руководителя ВКР, его ученого звания, ученой степени; Ф.И.О. консультанта ВКР (если назначен), его ученого звания, ученой степени– первый слайд;

– актуальность темы;

– цель и поставленные задачи;

– слайды по основному содержанию ВКР (представляются основные результаты работы);

– заключение (выводы);

– изображения всех листов графического материала (в конце презентации).

Слайды обязательно должны быть пронумерованы. Цветовой фон слайдов подбирается так, чтобы на нем хорошо был виден текст.

Очень важно учитывать, что изображение, проецируемое проектором на экран, имеет контрастность во много раз хуже, чем монитор компьютера или телевизор, особенно, если на экран попадает свет. Поэтому следует выбирать максимально контрастные сочетания фона с текстом, чтобы текст был четко виден. Это же касается и элементов рисунков. Для презентации шрифт следует выбирать размером не менее 20 пт.

Не менее важно учитывать, что разрешение экранов проекторов по сравнению с разрешением мониторов компьютеров значительно ниже, а рассматривать изображения с экранов для проекторов приходится с гораздо большего относительного расстояния, чем с экранов мониторов, поэтому требования к рисункам, отображаемым через проектор, значительно выше. В случае использования графиков, диаграмм и других рисунков в презентации, текст на них также должен быть увеличен по сравнению с текстом для монитора или печатной копии. Любые самые мелкие детали (линии, объекты, тексты) на рисунках должны четко читаться издалека.

От качества изображения зависит впечатление, которое производит презентация. Зритель не должен напрягаться, чтобы рассмотреть необходимые элементы изображения.

#### **3.2 Подготовка доклада**

Цель формирования доклада: подготовить выступление. Рекомендуемое время выступления – 7–10 мин. Последовательность изложения в докладе и презентации должны соответствовать друг другу. Доклад служит вспомогательным средством при выступлении, поэтому главное в нем – план.

При подготовке текста доклада можно выделить следующие основные этапы:

– обдумывание содержания доклада;

– разработка и написание плана доклада;

– разработка и написание основного текста доклада;

– его заучивание и пробное оглашение.

На первом начальном – этапе следует подумать над тем, как в доходчивой и убедительной форме донести до слушателей основную цель ВКР, сообщить о проблемах, возникших при реализации поставленной задачи, о возможных путях их решения, о достоинствах и преимуществах выбранного пути решения возникших вопросов.

Необходимо сделать выбор в пользу наиболее важных, на Ваш взгляд, моментах работы, обдумать теоретические положения, выносимые на защиту. Еще раз осмыслить неясные, противоречивые данные, почерпнутые из литературных источников.

На данном этапе весьма полезно:

1. Еще раз вникнуть в содержание предлагаемой для освещения темы. Мысленно составить самый общий порядок изложения материала выступления.

2. Изучить необходимый дополнительный материал. Подобрать цитаты. Продумать возможные по ходу изложения вопросы и подготовить варианты ответов на них.

3. Составить черновую структуру выступления, обратив особое внимание на вступление и заключение.

В итоге должен быть составлен развернутый план выступления, в котором осуществляется детализация основных разделов ВКР. Важно, чтобы каждый раздел выступления завершался выводами.

В плане следует выделить ключевые моменты выступления, которые требуют более детального разъяснения.

После создания плана выступления следует составить сам текст выступления.

Написание текста выступления обязательное условие успешного представления материалов ВКР, так как из-за неизбежного волнения докладчика при публичном сопровождающего выступлении детали, отдельные элементы могут в самый неподходящий момент «затеряться». Поэтому принято в процессе выступления время от времени обращаться к краткой записи полного текста, то есть к конспекту речи.

Составляется конспект на основе полного варианта текста, при этом требуется обратить внимание на следующее:

- в каждом разделе выступления желательно иметь введение в раздел, констатацию, аргументацию, предусмотреть кульминацию и подход к ней, выводы по разделу, логический переход к следующей части выступления;

выполняться  $6e<sub>3</sub>$  $-$  построение  $\Phi$ pas должно заумных  $\Phi$ pas и бесконечных повторений одних и тех же оборотов, к примеру «а также», «поэтому» и т. д. Текст должен состоять из простых предложений, что существенно облегчает заучивание при подготовке выступления, а для аудитории - восприятие в процессе защиты;

- в тексте следует избегать использования малознакомых аудитории слов. Следует стремиться к тому, чтобы Вас поняли однозначно;

- необходимо стремиться к оптимальной пропорции между размерами частей текста, отведенными для изложения теории и практики;

- иногда полезно наметить основные пункты каждой из частей: первое, второе, третье... При их дальнейшем раскрытии первоначальная схема обретет «объем», наполнится конкретикой и лучше запомнится слушателям, так как фактически будет озвучена... повторно;

- желательно избегать категоричных возражений против той или иной точки зрения, сторонники которой могут присутствовать на защите, напротив, вместо того, чтобы настраивать их против себя, попытайтесь «перетащить» на свою сторону грамотной аргументацией.

- не следует злоупотреблять цифрами: их должно быть столько, сколько требуется для объективного взгляда на ситуацию;

– в выводах следует быть особенно предельно конкретными Усиливайте концовку обобщающими и убедительными. аргументами и точными завершающими фразами.

После написания черновика критически перечитайте написанное, осуществите необходимую правку. Возможно, что редактирование текста придется повторять повторно, до тех пор, пока он вас полностью не удовлетворит.

Отредактированный текст распечатайте хорошо читаемым шрифтом. Наиболее важные места в ходе верстки следует выделить (курсивом, подчеркиванием, цветом). Общие выводы лучше всего вынести на отдельный лист.

Сделайте сокращенный вариант записи текста выступления - конспект, с которым проще производить озвучивание текста. При заучивании и пробном озвучивании текста для самоконтроля желательно производить запись. При прослушивании обращайте внимание на допущенные недостатки, это поможет устранить стилистически слабые места.

Труднопроизносимые слова прочитайте несколько раз. Последите за своим дыханием на наиболее ответственных участках выступления.

Во время выступления рекомендуется пользоваться текстом доклада лишь для подсказки, но не читать его, поскольку чтение текста доклада производит впечатление, что обучающийся слабо подготовился. Докладывать свое выступление необходимо достаточно громко и отчетливо.

# **БИБЛИОГРАФИЧЕСКИЙ СПИСОК**

1. ГОСТ 2.109-73 ЕСКД. Основные требования к чертежам : утвержден и введен в действие Постановлением Государственного комитета стандартов Совета Министров СССР от 27 июля 1973 г. № 1843 : ГОСТ 2.107-68, ГОСТ 2.109-68, ГОСТ 5292-60 в части разд. VIII : дата введения 1974-07-01 / разработан и внесен Государственным комитетом стандартов Совета Министров СССР. – Москва : Стандартинформ, 2007. – 28 с.

2. ГОСТ 7.32-2017 СИБИД. Отчет о научно-исследовательской работе. Структура и правила оформления : введен Приказом Федерального агентства по техническому регулированию и метрологии от 24 октября 2017 г. № 1494 ст : взамен ГОСТ 7.32-2001 : дата введения 2018-07-01. – Москва : Стандартинформ, 2017. – 27 с.

3. ГОСТ 2.105-95 ЕСКД. Общие требования к текстовым документам : введен Постановлением Комитета Российской Федерации по стандартизации, метрологии и сертификации от 8 августа 1995 г. № 426 : взамен ГОСТ 2.105-79, ГОСТ 2.906-71 : дата введения 1996-07-01 / разработан ВНИИНМАШ Госстандарта России. – Москва : Стандартинформ, 2007. – 27 с.

4. ГОСТ Р 7.0.12-2011 СИБИД. Библиографическая запись. Сокращение слов и словосочетаний на русском языке. Общие требования и правила : утвержден и введен в действие Приказом Федерального агентства по техническому регулированию и метрологии от 13 декабря 2011 г. № 813-ст : введен впервые : дата введения 2012-09-01 / подготовлен РКП. – Москва : Стандартинформ, 2012. – 24 с.

5. ГОСТ 7.11-2004 (ИСО 832:1994) СИБИД. Библиографическая запись. Сокращение слов и словосочетаний на иностранных европейских языках : введен Приказом Федерального агентства по техническому регулированию и метрологии от 22 марта 2005 г. № 60-ст : взамен ГОСТ 7.11-78 : дата введения 2005-09-01 / подготовлен ВИНИТИ РАН. – Москва : Стандартинформ, 2010. – 83 с.

6. ГОСТ 8.417-2002 Государственная система обеспечения единства измерений (ГСИ). Единицы величин : введен Постановлением Государственного комитета Российской Федерации по стандартизации и метрологии от 4 февраля 2003 г. № 38-ст : взамен ГОСТ 8.417-81 : дата введения 2003-09-01 / разработан ФГУП «ВНИИМ им. Д.И. Менделеева». – Москва : Стандартинформ, 2018. – 28 с.

7. ГОСТ 7.9-95 (ИСО 214-76) СИБИД. Реферат и аннотация. Общие требования : введен Постановлением Комитета Российской Федерации по стандартизации, метрологии и сертификации от 27 февраля 1996 г. № 108 : взамен ГОСТ 7.9-77 : дата введения 1997-07-01 / разработан ВИНИТИ. – Москва : ИПК Издательство стандартов, 2001. – 4 с.

8. ГОСТ Р 7.0.5-2008 Библиографическая ссылка. Общие требования и правила составления : утвержден и введен в действие Приказом Федерального агентства по техническому регулированию и метрологии от 28 апреля 2008 г. № 95-ст : введен впервые : дата введения 2009-01-01/ разработан РКП. – Москва : Стандартинформ, 2008. – 19 с.

9. ГОСТ 2.301-68 ЕСКД. Форматы : утвержден Постановлением Комитета стандартов, мер и измерительных приборов при Совете Министров СССР от 28 мая 1986 г. № 751 : взамен ГОСТ 3450-60 : дата введения 1971-01-01. – Москва : Стандартинформ, 2007. – 3 с.

# **ПРИЛОЖЕНИЕ А**

### **Примеры оформления перечислений в тексте ВКР**

#### *Пример А.1*

Парогазовые установки можно разделить на четыре основных типа:

– с высоконапорным парогенератором;

– с низконапорным парогенератором;

– с вытеснением регенерации;

– утилизационного типа с котлом-утилизатором.

Достоинства вихревых труб:

а) простота конструкции;

б) доступность обслуживания;

в) сравнительно малые габариты и вес.

*Пример А.2*

Недостатки ПГУ:

1) необходимо фильтровать воздух, который используется в камерах сгорания топлива;

2) ограничения на типы используемого топлива;

3) сезонные ограничения мощности, наибольшая эффективность в зимний период.

*Пример А.3*

Данный метод имеет свои характерные плюсы:

– для государства:

1) отсутствие необходимости выделения значительных субсидий для строительства генерации;

2) привлечение частных инвестиций в капиталоемкую отрасль;

3) огромные запасы по росту энергоэффективности;

4) наиболее оперативное обновление фондов в электроэнергетике – рост энергобезопасности страны;

5) перспектива локализации высокотехнологичных нефтехимических производств в масштабах страны;

– для инвесторов:

1) крупнейший в мире рынок тепла с низкой конкуренцией;

2) возможность получения высокой доходности за счет применения распространенных в мире технологий когенерации.

# **ПРИЛОЖЕНИЕ Б**

# **Примеры оформления таблиц**

# *Пример Б.1 – Таблица с одним примечанием*

Таблица Б.1 – Доля национального дохода в КНДР и других государств, процентов

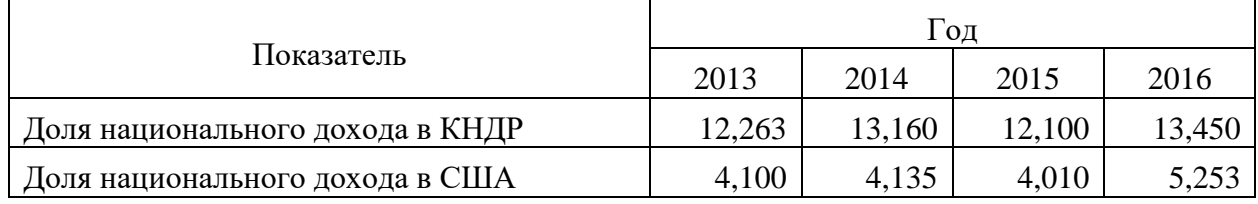

Примечание – Без учета потерь от стихийных бедствий

# *Пример Б.2 – Таблица с несколькими примечаниями*

Таблица Б.2 – Число граждан, имеющих высшее образование, человек

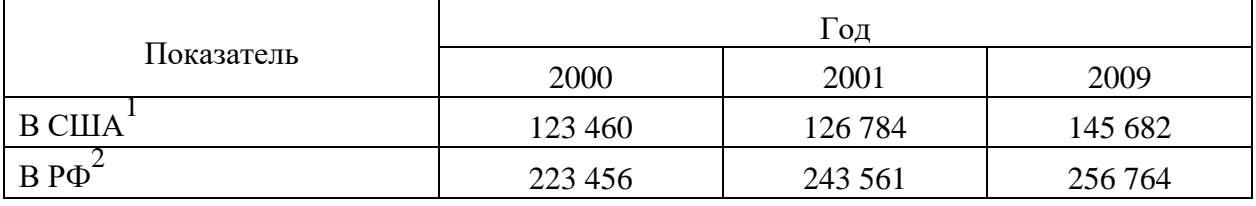

Примечания

1 С учетом лиц, временно проживающих в стране

2 Данные откорректированы с учетом последних статистических обследований национальными статистическими органами

*Пример Б.3 – Пример переноса таблицы на следующую страницу*

Таблица Б.3 – Основные технические характеристики электродвигателей типа АИР

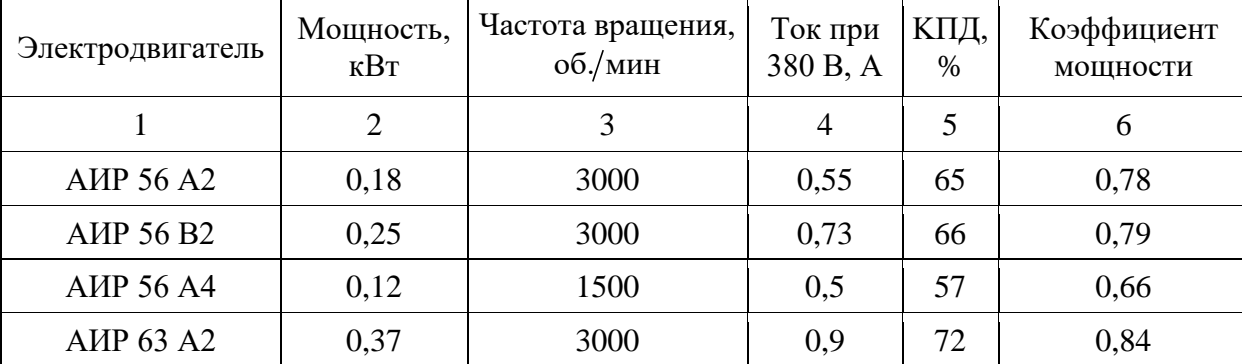

| 1                | $\overline{2}$ | 3    | $\overline{4}$ | 5    | 6    |
|------------------|----------------|------|----------------|------|------|
| AMP 63 B2        | 0,55           | 3000 | 1,3            | 75   | 0,81 |
| <b>AIP 63 A4</b> | 0,25           | 1500 | 0,9            | 65   | 0,67 |
| <b>AIP 63 B4</b> | 0,37           | 1500 | 1,2            | 68   | 0,7  |
| AMP 63 A6        | 0,18           | 1000 | 0,8            | 56   | 0,62 |
| AMP 63 B6        | 0,25           | 1000 | 1,0            | 59   | 0,62 |
| <b>AIP 71 A2</b> | 0,75           | 3000 | 1,3            | 79   | 0,8  |
| <b>AIP 71 B2</b> | 1,1            | 3000 | 2,6            | 79,5 | 0,8  |
| <b>AIP 71 A4</b> | 0,55           | 1500 | 1,7            | 71   | 0,71 |
| <b>AIP 71 B4</b> | 0,75           | 1500 | 1,9            | 72   | 0,75 |
| <b>AIP 71 A6</b> | 0,37           | 1000 | 1,4            | 65   | 0,63 |
| <b>AIP 71 B6</b> | 0,55           | 1000 | 1,8            | 69   | 0,68 |

Окончание таблицы Б.3

#### **ПРИЛОЖЕНИЕ В**

#### **Пример составления аннотации к ВКР**

В выпускной квалификационной работе разработана электрическая часть узловой районной подстанции 220/37,5/6,6 кВ. Подстанция расположена в Республики Татарстан и является мощным коммутационным узлом в энергосистеме. В работе разработаны два варианта схем подстанции. В первом варианте структурной схемы для связи распределительного устройства установлено два трехобмоточных трансформатора напряжением 220/37,5/6,6 кВ. Для второго варианта структурной схемы распределительное устройство высокого и среднего напряжения связаны 2-ух обмоточными трансформаторами 220/37,5/6,6 кВ, нагрузка низкого напряжения подключена к распределительному устройству среднего напряжения через два трансформатора 37,8/6,6 кВ. Проведено технико-экономическое сравнение вариантов. Произведен расчет токов трехфазного короткого замыкания. Выбраны аппараты и проводники по условиям нормального режима работы и режима короткого замыкания согласно требованиям ПУЭ.

Выпускная квалификационная работа 73 с., 10 иллюстраций, 8 таблиц, 20 источников, 5 листов графического материала, 2 приложения.

#### **ANNOTATION**

In the final qualification work, the electrical part of the nodal district substation 220/37.5/6.6 kV was developed. The substation is located in the Republic of Tatarstan and is a powerful switching node in the power system. The work has developed two versions of substation diagrams. In the first version of structural circuit for connection of switchgear two three-winding transformers with voltage 220/37.5/6.6 kV are installed. For the second version of the structural circuit, the high and medium voltage switchgear are connected by 2 winding transformers 220/37.5/6.6 kV, the low voltage load is connected to the medium voltage switchgear through two transformers 37.8/6.6 kV. Feasibility comparison of the options has been carried out. Three-phase short circuit currents were calculated. Devices and conductors are selected according to the conditions of normal operation mode and short-circuit mode according to PUE requirements.

Senior theses 73 p. with 10 illustrations, 8 tables, 20 sources, 5 sheets of graphics, 2 appendices.

# **ПРИЛОЖЕНИЕ Г**

# **Пример оформления оглавления ВКР**

# **ОГЛАВЛЕНИЕ**

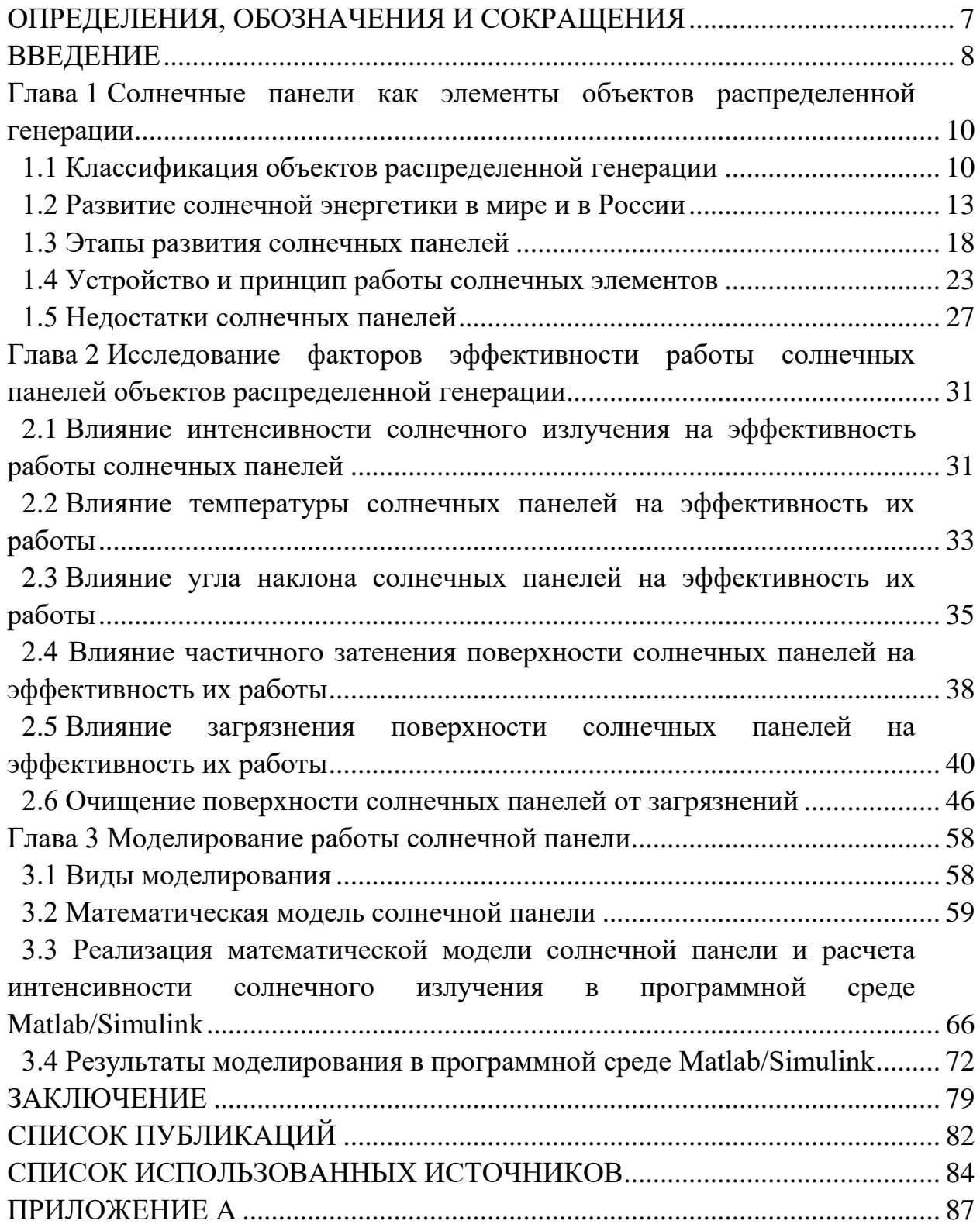

#### **ПРИЛОЖЕНИЕ Д**

#### **Образец оформления списка использованных источников**

#### *Книжные издания*

Колтухова И.М. Классика и современная литература: почитаем и подумаем вместе: учеб.-метод. пособие. Симферополь: Ариал, 2017. 151 с.

Морозов С.Л. Единый универсальный календарь и его применение в мировой экономике, астронавигации и религии в эпоху четвертой цифровой промышленной революции: моногр. 7-е изд., испр. и доп. М.: Ваш формат, 2017. 190 с.

Игнатьев С.В., Мешков И.А. Принципы экономико-финансовой деятельности нефтегазовых компаний: учеб. пособие. М.: Изд-во МГИМО, 2017. 144 с.

Варламова Л.Н., Баюн Л.С., Быстрикова К.А. Управление документацией: англо-русский аннотированный словарь стандартизированной терминологии. М.: Спутник, 2017. 398 с.

Распределенные интеллектуальные информационные системы и среды: учеб. / А.Н. Швецов [и др.]. Курск: Университетская книга, 2017. 196 с.

#### *Издание без авторов под заглавием*

Институциональная экономика: сб. науч. ст. V Междунар. науч. конф. Москва, 2017. 382 с.

Лабораторные работы по химии: учеб. пособие / под ред. проф. Н.В. Коровина. М.: Высшая школа, 1986. 239 с.

#### *Многочастные издания*

Издание в целом

Васильев В.П. Аналитическая химия: учеб. для вузов: в 2 ч. М.: Высшая школа, 1989. 2 ч.

Отдельный том (часть, книга)

Васильев В.П. Аналитическая химия: учеб. в 2 ч. М.: Высшая школа, 1989. Ч. 2: Физико-химические методы анализа. 254 с.

#### *Законы, приказы, постановления*

О порядке применения налоговых льгот по продукции средств массовой информации и книжной продукции: письмо Гос. налог. службы Рос. Федерации от 21 марта 1996 г. № ВГ-4-03/22н // Собрание законодательств Рос. Федерации. № 6. С. 125–128.

О теплоснабжении [Электронный ресурс]: федер. закон Рос. Федерации от 27 июля 2010 г. № 190-ФЗ (ред. от 29 июля 2018 г.). Доступ из справ. правовой системы «Гарант» (дата обращения: 22.05.2019).

О порядке подготовки и принятия решения о предоставлении водного объекта в пользование [Электронный ресурс]: постановление Правительства Рос. Федерации от 30 декабря 2006 г. № 844. URL: http://docs.cntd.ru/document/ 902022238 (дата обращения: 24.01.2020).

# *Правила*

Правила по охране труда при эксплуатации электроустановок [Электронный ресурс]: утв. приказом Министерства труда и социальной защиты Рос. Федерации 24 июля 2013 г. № 328н. URL: http://docs.cntd.ru/ document/ 499037306 (дата обращения: 22.05.2019).

Правила по охране труда при эксплуатации электроустановок: утв. приказом Министерства труда и социальной защиты Рос. Федерации 24 июля 2013 г. № 328н // Сборник инструкций по охране труда. М.: Альфа-Пресс, 2018. 256 с.

# *Стандарты*

ГОСТ Р 7.0.4-2006. Издания. Выходные сведения. Общие требования и правила оформления. М.: Стандартинформ, 2006. 43 с.

# *Патентные документы*

Приемопередающее устройство: пат. 2187888 Рос. Федерация № 2000131736/09; заявл. 18.12.00; опубл. 20.08.02, Бюл. № 23. 3 с.

## Авторское свидетельство

Устройство для осуществления режима всасывания и режима нагнетания: а. с. 257961 СССР № 496045-25-08; заявл. 21.09.51; опубл. 30.04.84, Бюл. № 16.

# *Диссертация*

Аврамова Е.В. Публичная библиотека в системе непрерывного библиотечно-информационного образования: дис. … канд. пед. наук. СПб., 2017. 361 с.

# *Автореферат диссертации*

Величковский Б.Б. Функциональная организация рабочей памяти: автореф. дис. … д-ра психол. наук. М., 2017. 44 с.

## *Компьютерные программы на оптических носителях*

КОМПАС-3D LT V 12: система трехмерного моделирования для домашнего использования и учебных целей. М.: 1С, 2017. 1 электр. опт. диск (СD-ROM).

## *Сайты в сети «Интернет»*

Правительство Российской Федерации: [сайт]. [М., 2019]. URL: http://government.ru (дата обращения: 19.02.2018).

Жилищное право: актуальные вопросы законодательства [Электронный ресурс]: электрон. журн. 2019. № 1. URL: http://www.gilpravo.ru (дата обращения: 20.08.2020).

Порядок присвоения номера ISBN [Электронный ресурс] // Российская книжная палата: [сайт]. [2018]. URL: http://bookchamber.ru/isbn.html (дата обращения: 22.05.2018).

# *Составные части ресурсов*

Статья, раздел и др. из монографического издания

Калинина Г.П., Смирнова В.П. Развитие научно-методической работы в Книжной палате // Российская книжная палата: славное прошлое и надежное будущее: материалы науч.-метод. конф. к 100-летию РКП. М.: РКП, 2017. С. 61–78.

Калинина Г.П., Смирнова В.П. Развитие научно-методической работы в Книжной палате [Электронный ресурс] // Российская книжная палата: славное прошлое и надежное будущее: материалы науч.-метод. конф. к 100-летию РКП. М.: РКП, 2017. С. 61–78. URL: http://www.bookchamber.ru/ (дата обращения: 17.09.2020).

… из многочастного издания

Иванов В.К. Культурное наследие России // Тр. Санкт-Петербургского гос. ин-та культуры. СПб., 2015. Т. 211: Анализ информации в библиотеке: ресурсы, технологии, проекты. С. 172–177.

... из сериального издания

Щербина М.В. Развитие научно-технического потенциала региона // Вестник науки. 2017. № 217. С. 21–22.

Влияние психологических свойств личности на графическое воспроизведение зрительной информации / С.К. Быструшкин [и др.] // Сибирский педагогический журнал. 2017. № 4. С. 136–144.

Скрипник К.Д. Лингвистический поворот и философия языка Дж. Локка: интерпретации, комментарии, теоретические источники // Вестник Удмуртского университета. 2017. Т. 27, № 2. С. 139–146.

Московская А.А., Берендяев А.А., Москвина А.Ю. Между социальным и экономическим благом: конфликт проектов легитимации социального предпринимательства в России. DOI 10.14515/monitoring.2017.6.02 // Мониторинг общественного мнения: экономические и социальные перемены. 2017. № 6. С. 31–35.

… с сайта в сети Интернет

Грязев А. «Пустое занятие»: кто лишает Россию права вето в СБ ООН: в ГА ООН возобновлены переговоры по реформе Совета Безопасности [Электронный ресурс] // Газета.ru. 2018. 2 февр. URL: https://www.gazeta.ru/ politics/2018/ 02/02\_a\_11634385.shtml (дата обращения: 09.02.2018).

# *Библиографическое описание книг из ЭБС*

Грекул В.И. Методические основы управления ИТ-проектами [Электронный ресурс]: учеб. пособие. 2-е изд. М.: ИНТУИТ, 2016. 473 с. Доступ из ЭБС «Лань».

Полевой С.А. Проектный менеджмент: базовый курс [Электронный ресурс]: учеб. / под ред. С.А. Полевого. М.: КноРус, 2018. 191 с. Доступ из ЭБС BOOK.ru.

*Учебное издание*

# **ВЫПУСКНАЯ КВАЛИФИКАЦИОННАЯ РАБОТА МАГИСТРА ПО НАПРАВЛЕНИЮ ПОДГОТОВКИ 13.04.02 ЭЛЕКТРОЭНЕРГЕТИКА И ЭЛЕКТРОТЕХНИКА**

Методические указания

# Составители: **Ившин Игорь Владимирович, Грачева Елена Ивановна**

Кафедра электроснабжения промышленных предприятий КГЭУ

# Корректор *Г.Г. Сафина* Компьютерная верстка *И.В. Красновой*

Подписано в печать 25.11.2020. Формат  $60 \times 84$  1/16. Гарнитура «Times New Roman». Усл. печ. л. 2,62. Уч.-изд. л. 1,84. Заказ № 303/эл.

> Редакционно-издательский отдел КГЭУ 420066, г. Казань, ул. Красносельская, 51